"2015 - Año del Bicentenario del Congreso de los pueblos Libres"

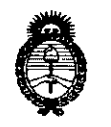

*'Ministerio áe Saruá Secretaría áe Pofíticas, ~8uÚlcióne Institutos jI.n 'Mjl.'T*

DISPOSICION N: 703

BUENOS AIRES, U 2 SEP 2015

VISTO el Expediente Nº 1-47-3110-1349-15-4 del Registro de esta Administración Nacional de Medicamentos, Alimentos y Tecnología Médica (ANMAT), y

#### CONSIDERANDO:

Que por las presentes actuaciones la firma PHILIPS ARGENTINA S.A. solicita la autorización de modificación del Certificado de Inscripción en el RPPTM NO PM-ll03-107, denominado: Sistema de Diagnóstico por Resonancia Nuclear Magnética, marca PHILIPS.

Que lo solicitado se encuadra dentro de los alcances de la Disposición ANMAT N° 2318/02, sobre el Registro Nacional de Productores y Productos de Tecnología Médica (RPPTM).

Que la documentación aportada ha satisfecho los requisitos de la normativa aplicable.

Que la Dirección Nacional de Productos Médicos ha tomado la intervención que le compete.

Que se actúa en virtud de las facultades conferidas por los Decretos I N° 1490/92 y 1886/14.

#### Por ello;

## EL ADMINISTRADOR NACIONAL DE LA ADMINISTRACIÓN NACIONAL DE MEDICAMENTOS, ALIMENTOS Y TECNOLOGÍA MÉDICA

#### DISPONE:

ARTÍCULO 10.- Autorízase la modificación del Certificado de Inscripción en el RPPTM Nº PM-1103-107, denominado: Sistema de Diagnóstico por Resonancia Nuclear Magnética, marca PHILIPS.

ARTÍCULO 2°.- Acéptase el texto del Anexo de Autorización de Modificaciones el cual pasa a formar parte integrante de la presente disposición y qUe deberá agregarse al Certificado de Inscripción en el RPPTM Nº PM-1103-107.

1

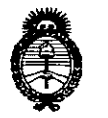

Ministerio de Salud Secretaría de Políticas, Regulación e Institutos  $A.M.M.A.T$ 

DISPOSICIÓN Nº 7032

 $\begin{array}{c} \begin{array}{c} \text{1} \end{array} \end{array}$ 

ARTÍCULO 3º.- Regístrese; por el Departamento de Mesa de Entrada, notifíquese al interesado y hágasele entrega de copia autenticada de la presente Disposición conjuntamente con su Anexo, Rótulo e Instrucciones de Uso autorizados, gírese a la Dirección de Gestión de Información Técnica para que efectúe la agregación del Anexo de Modificaciones al certificado original. Cumplido, archívese. Expediente Nº 1-47-3110-1349-15-4 DISPOSICIÓN Nº

mk

7032  $\boldsymbol{\lambda}$ 

Ing ROGELIO LOPEZ Administrador Nacional  $A.N.M.A.T.$ 

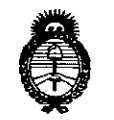

*Ministerio áe Sa(uá Secretaria áe (J!oEíticas, 'il.!guCacwne Institutos )'l.'N.M.)!. 'T*

## ANEXO DE AUTORIZACIÓN DE MODIFICACIONES

El Administrador Nacional de la Administración Nacional de Medicamentos, Alimentos y Tecnología Médica (ANMAT), autorizó mediante Disposición N7"O'~""SJlos efectos de su anexado en el Certificado de Inscripción en el RPPTM Nº PM-1103-107 y de acuerdo a lo solicitado por la firma PHILIPS S.A., la modificación de los datos característicos, que figuran en la tabla al pie, del producto inscripto en RPPTM bajo:

Nombre genérico aprobado: Sistema de Diagnóstico por Resonancia Nuclear Magnética, marca PHILIPS.

Disposición Autorizante de (RPPTM) N° 6722/11.

Tramitado por expediente N° 1-47-9570/11-0

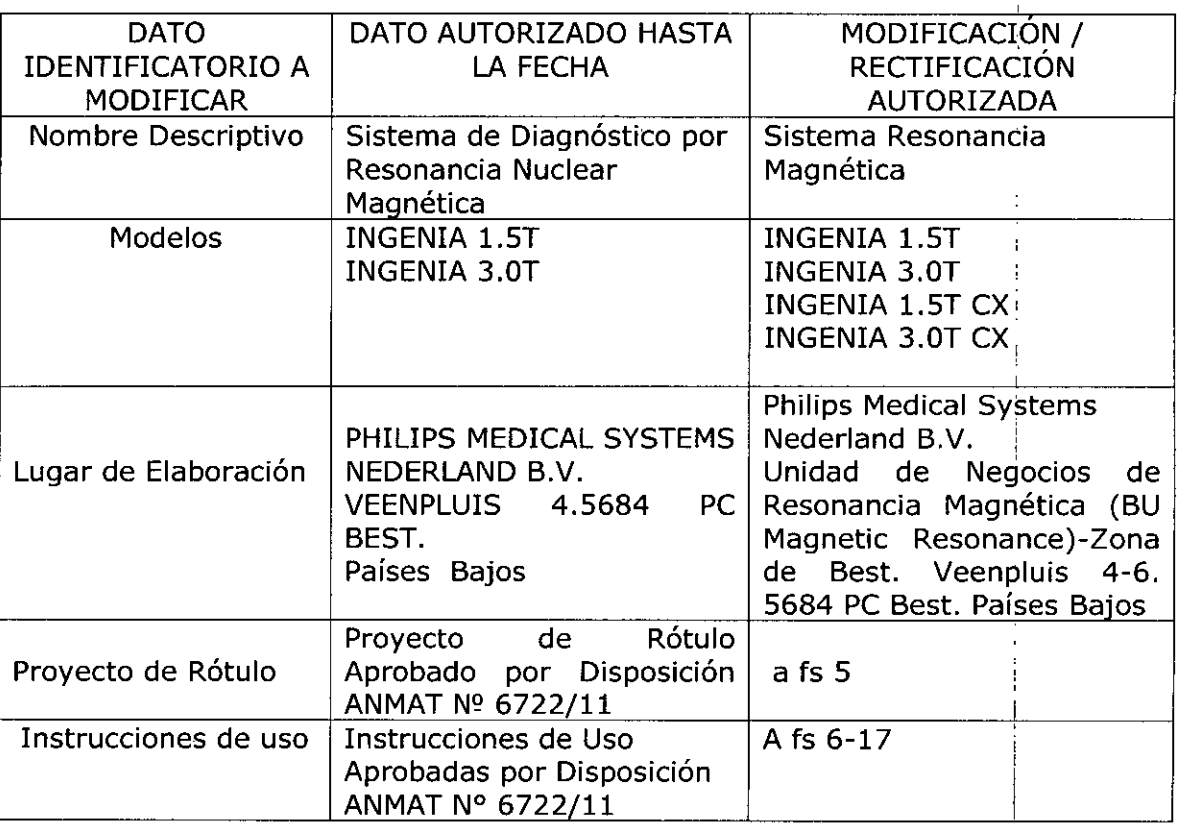

i

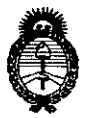

*'Ministerio áe Safuá Secretaria áe [[Jofíticas, r.Rsgufación e Institutos }!..:N. 'M.}!.. 'T*

El presente sólo tiene valor probatorio anexado al certificado de Autorización antes mencionado.

Se extiende el presente Anexo de Autorización de Modificaciones del RPPTM a la firma PHILIPS S.A, Titular del Certificado de Inscringoof Epenis RPPTM Nº PM-1103-107, en **la** Ciudad de Buenos Aires, a los días .

**7032** Expediente NO 1-47-3110-1349-15-4 DISPOSICIÓN Nº \.

> **Ing** ROGELlO **LOPEZ . Administrador Nacional A.N.M.A.T.**

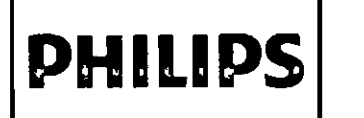

## **INGENIA** Sistema de RM

**INSTRUCCIONES DE USO Anexo III.B** 

PHILIPS

IDS

**CONG AN** 

ыю.

'W

 $703$   $\leq$  0  $\frac{1}{2}$  SEP 2015

DHI

Importado y distribuido por: Philips Argentina S.A. Vedia 3892. Ciudad de Buenos Aires - Argentina

Fabricado por:

Philips Medical Systems Nederland B.V. Unidad de Negocios de Resonancia Magnética (BU Magnetic Resonance) - Zona de Best. Veenpluis 4-6. 5684 PC Best. PAÍSES BAJOS.

## SISTEMA DE RESONANCIA MAGNETICA

## **INGENIA Modelo:**

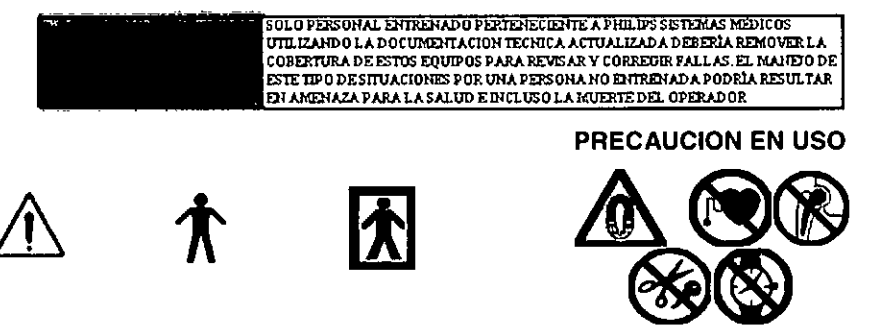

## **VENTA EXCLUSIVA A PROFESIONALES E INSTITUCIONES SANITARIAS**

Director Técnico: Ing. Javier Jorge Schneider. Mat. Nº 4863.

## Autorizado por la ANMAT PM-1103-107

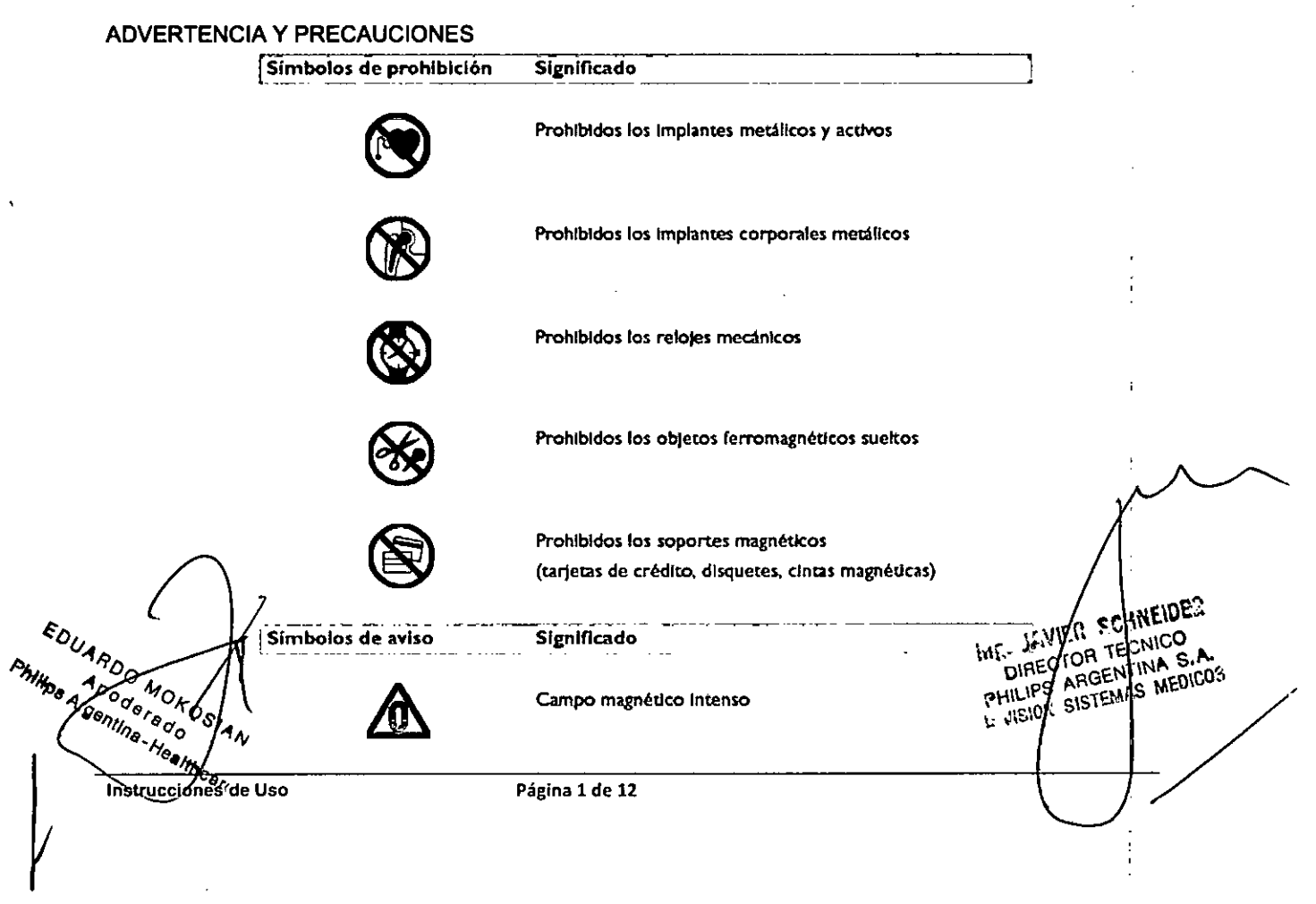

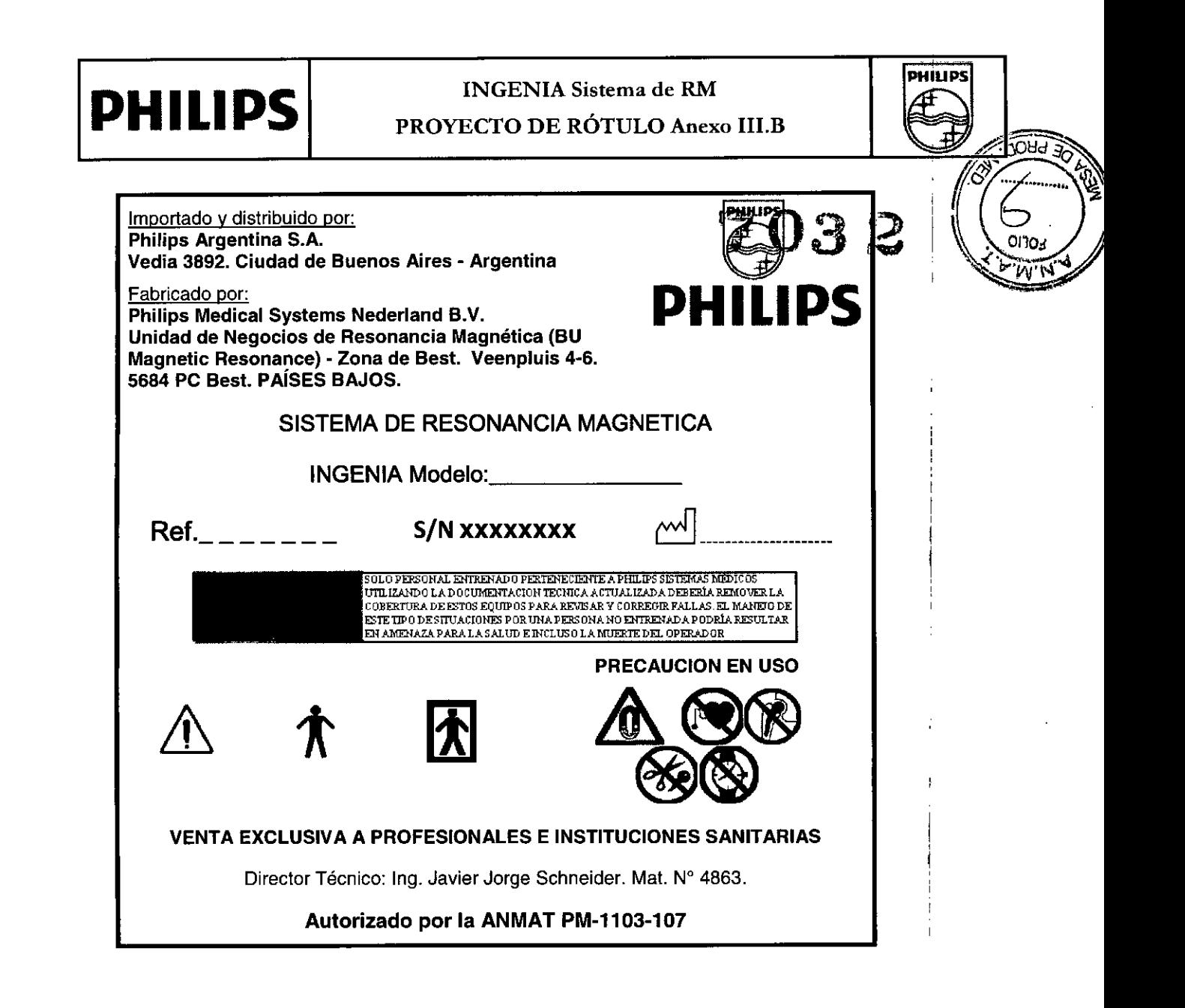

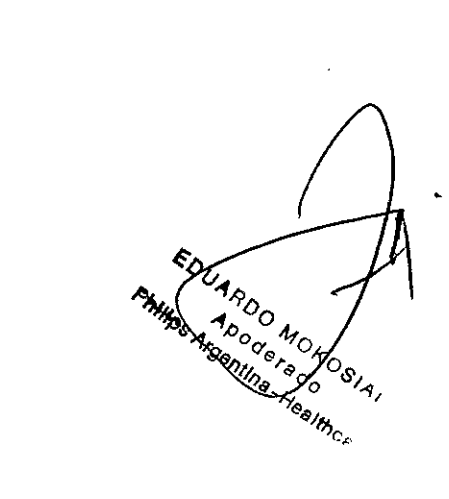

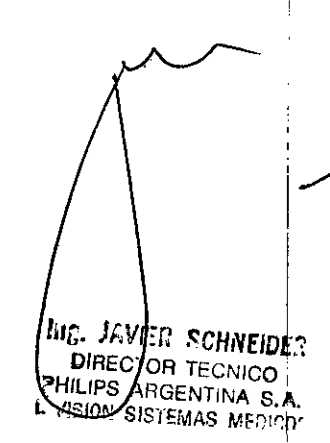

## **PHILIPS** INGENIA Sistema de RM INSTRUCCIONES DE USO Anexo III.B

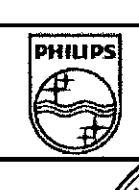

**OOHO** 

- Los sistemas INGENIA no deben utilizarse para ninguna aplicación hasta que se hayan leído, comprendidosy asimilado todos los datos sobre la seguridad, medidas de seguridad y procedimientos de emergencia:'
- El manejo del sistema sin los conocimientos adecuados sobre su debida utilización puedas ocasionar lesiones personales graves o mortales, así como la obtención de diagnósticos clínicos incorrectos. Observar que  $\mathcal{N}(\mathcal{V}_{\text{M}'}$ algunos países existe legislación sobre los límites de ocupación de la exposición a campos electromagnéticos.
- No utilice el sistema para ninguna aplicación hasta haber recibido la formación adecuada para garantizar la seguridad y eficacia de su manejo. NO UTILICE ESTE EQUIPO si no tiene certeza de su capacidad para manejarlo sin peligro y con eficacia.
- La puesta en servicio de este equipo sin la suficiente y adecuada preparación puede ocasionar lesiones físicas graves o fatales, así como la obtención de diagnósticos clínicos incorrectos.
- No utilice INGENIA para ninguna aplicación hasta cerciorarse de que el usuario/operador ha realizado satisfactoriamente el Programa de Comprobaciones Rutinarias del Usuario, y de que el Programa de Mantenimiento Planificado está actualizado.
- Si se sabe (o se sospecha) que algún componente del equipo o sistema está averiado o mal ajustado, NO UTILICE el sistema hasta que se haya reparado. El uso del equipo o sistema con componentes defectuosos o mal ajustados puede poner en peligro la seguridad del operador o del paciente, lo que puede conducir a lesiones personales graves e incluso mortales, o a diagnósticos clínicos incorrectos.
- No inicie ningún examen con el sistema mientras la puerta de la sala de examen esté abierta. La utilización del sistema con la puerta de la sala de examen abierta puede perjudicar el funcionamiento de otros equipos (médicos) que se encuentren en el exterior de la sala, y por consiguiente ocasionar lesiones personales. Otros equipos (médicos) podrían interferir también con el sistema de RM y provocar la aparición de artefactos en las imágenes.
- No deben utilizarse bobinas de superficie, colectores de cables ni cables que estén dañados. Un cable o conector dañado puede ser peligroso por el alto voltaje que pasa por el cable durante la fase de transmisión del equipo. Los bordes puntiagudos pueden herir la piel del paciente.
- Los cambios o reparaciones realizados en INGENIA o por personas sin la debida formación pueden invalidar la garantía de Philips Medical Systems. Como en todo equipo técnico complejo, el mantenimiento realizado por personas que no están debidamente capacitadas comporta el peligro de causar daños al sistema, así como lesiones personales. El mal funcionamiento de este producto debido a un uso inadecuado, mantenimiento incorrecto, reparación impropia, daño o alteración realizados por cualquier persona ajena a Philips Medical Systems o autorizada por PMS, es de exclusiva responsabilidad del usuario.
- No está permitido conectarse al sistema a través de un terminal o un PC, ya que se puede interferir en la ejecución del sistema.
- Las bobinas estropeadas que se devuelvan a Philips Medical Systems debe enviarse tan limpias como sea posible.

#### ADVERTENCIA:

- No intente nunca retirar, modificar, anular o limitar componentes de seguridad del equipo o de la sala de examen. Interferir en el funcionamiento de los dispositivos de seguridad puede provocar lesiones personales graves o fatales.
- Limpieza del equipo y de las salas de RM

#### ADVERTENCIAS:

- No se deben utilizar aerosoles desinfectantes inflamables o potencialmente explosivos. El vapor que crean puede inflamarse y causar lesiones graves o fatales al personal y daños al equipo.
- No se deben introducir objetos de hierro ni ningún otro objeto magnético, como aspiradoras, navajas y llaves, en la Zona de Acceso Controlado.

Instrucciones de Uso EDUANTOO MARCOSIAN<br>PHIMPS Angenting Ho OSIAN

 $h_{U_{i}}$ **SVIER**<br>CTOR TECNICER **WELL AVIER SCHINEIDES**<br>DIFECTOR TECNICO<br>PHILIPS ARGENTINA S.A.<br>FYISIQN SISTEMAS MENGOL VISION SISTEMAS MEDICOS

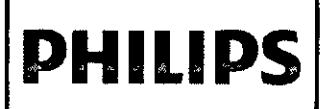

# $\left[\text{PHILIPS}\right]$  INGENIA Sistema de RM,  $\partial \mathcal{S}$

*e¿,.- . <sup>~</sup> ¥~"dSO'*

h

 $\Box$ 

**PHILIPS** 

- Tras examinar a pacientes (hendos), es necesario limpiar/desinfectar la mesa, los cables y las bobinas de R<sup>e</sup>. De prevenir el riesgo de que hayan resultado contaminados  $\begin{bmatrix} \cdot & \cdot \\ \cdot & \cdot \end{bmatrix}$
- NOTA En algunos países la legislación puede prohibir la utilización de campos magnéticos muy elevados  $\{e2\})$ Onopara el uso clínico diario,  $\mathbb{I}^{\vee}$  ivv $\mathbb{I}^{\vee}$

#### Botón de PARO DE EMERGENCIA del imán

- Los botones de Paro de emergencia se encuentran: En la sala de examen y Fuera de la sala de examen Propósito
- Supresión inmediata del campo magnético (en menos de 20 segundos). El accionamiento de este botón desactiva el imán. Utilizar SÓLO en caso de emergencia.
- Los objetos son atraídos por el imán y causan lesiones al paciente o al personal.
- Se produce un incendio u otro acontecimiento inesperado que exija acción inmediata y la entrada en la sala de examen del personal encargado de atender las situaciones de emergencia. Se produce cualquier otra situación que requiera la desactivación inmediata del campo magnético, en vez de su disminución controlada habitual.
- Al pulsar un botón de Paro de emergencia, se inicia el apagado del imán en solo unos segundos. El sistema emitirá un fuerte ruido a causa de la rápida liberación de helio a través del conducto de reducción del campo. Este ruido es la prueba de que el imán se está apagando y de que el
- campo magnético se ha reducido a menos de 10 mT. Tarda aproximadamente 20 segundos.
- La desactivación de emergencia del campo magnético provoca la evaporación de una gran cantidad del helio líquido; su reactivación sólo puede llevarla a cabo un técnico de servicio mediante un proceso que dura alrededor de un día entero, por lo que resulta muy costoso.
- Los sistemas INGENIA de Philips cumplen los requisitos de las normas de CEM que le son de aplicación. Otros aparatos electrónicos que sobrepasen los límites definidos en tales normas, como ciertos teléfonos móviles, pueden, en ciertas circunstancias, afectar al funcionamiento del sistema.
- No debe permitirse la entrada de ningún equipo de transmisión de radiofrecuencia (como teléfonos móviles) en la sala de examen, aunque esté apagado. Estos aparatos pueden sobrepasar las normas de radiación de CEM y, en determinadas circunstancias, interferir en el funcionamiento correcto del sistema. En casos extremos, pueden producir lesiones personales graves o incluso fatales, así como un diagnóstico clínico incorrecto .

#### • AP,3,2

,,~t'O\~"'O~~\$~p

 $\frac{1}{2}$  $\frac{1}{2}$  $\frac{1}{2}$  $\frac{1}{2}$  $\frac{1}{2}$  $\frac{1}{2}$  $\frac{1}{2}$ 

#### USO INDICADO

El uso previsto de los sistemas de RM de Philips es el de equipo de diagnóstico. Pueden generar imágenes transversales y espectroscópicas en cualquier orientación de la estructura interna de la cabeza, el cuerpo o las extremidades. El aspecto de las imágenes está determinado por la distribución espacial y el flujo, así como por muchas y diferentes propiedades relacionadas con la RMN del tejido y la anatomía estudiados y la técnica de adquisición por RM aplicada. Estas imágenes y espectroscopias, tras ser interpretadas por el médico especialista, proporcionan información que pueden facilitar el diagnóstico. Sólo durante estudios específicos puede el paciente controlar o influir en el curso del estudio; por ejemplo, mediante estudios de respiración contenida o la sincronización del estudio con la frecuencia cardíaca o el ciclo respiratorio. Para algunos estudios puede ser esencial el uso de medios de contraste. Además, los sistemas de RM de Philips ofrecen la posibilidad de realizar procedimientos quirúrgicos cardíacos y vasculares no críticos en cabeza, cuerpo y extremidades con la ayuda de técnicas de RM, como la obtención de imágenes en tiempo real. Los procedimientos de estas características deben realizarse con instrumentación de RM compatible seleccionada y evaluada por el usuario clínico.

Todos los pacientes, a excepción de los que padecen contraindicaciones, según se definen en el capítulo sobre seguridad, pueden someterse a un estudio por RM con el sistema de RM de Philips, conocidas las dimensiones limitadas del sistema. Para la realización de exámenes en el peciente es esencial observar las indicaciones de seguridad contenidas en las Instrucciones de Uso. Durante un/examen por RM se transfiere energía al paciente en

EDIAHUO MOKUOI  $\int_{\mathbf{R}} \mathbf{e} \mathbf{c} \mathbf{e}^{(n)} \mathbf{e}^{(n)} \mathbf{e}^{(n)}$ Página 3 de 12<br> $\int_{\mathbf{R}} \mathbf{e}^{(n)} \mathbf{e}^{(n)} \mathbf{e}^{(n)}$  ,  $\int_{\mathbf{R}} \mathbf{e}^{(n)} \mathbf{e}^{(n)} \mathbf{e}^{(n)}$  ,  $\int_{\mathbf{R}} \mathbf{e}^{(n)} \mathbf{e}^{(n)} \mathbf{e}^{(n)}$  ,  $\int_{\mathbf{R}} \mathbf{e}^{(n)} \$ 

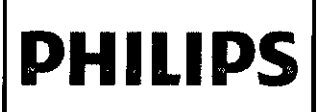

## INGENIA Sistema de RM INSTRUCCIONES DE USO Anexo HLB

forma de radiación de radiofrecuencia, campos magnéticos cambiantes y ruido acústico. Los niveles de energía; como el nivel del campo magnético estático se controlan en función de las normas de seguridad internacionales. Hara un campo magnético estático con valores superiores a 2 T, los pacientes y operadores puede experimentar efectos, 0110= como mareos, vértigo y sabor a metal en la boca.  $\mathbb{C}^{\mathcal{P}}$  y  $\mathcal{W}'$ 

El uso y el manejo de este sistema están sujetos a las leyes de las jurisdicciones en que se vaya a utilizar. Los usuarios y los operadores sólo pueden utilizar y manejar el sistema de manera que no entre en conflicto con las leyes o normativas vigentes. Tanto los usuarios como los operadores deben recibir formación adecuada e instrucción especializada sobre las indicaciones de seguridad de estas Instrucciones de Uso.

#### • AP. 3.4 ;3.9

#### INSTALACION y OPERACiÓN DEL SISTEMA:

Las instrucciones de instalación del sistema las proporciona Philips Healthcare en documentación específica. La instalación sólo debe llevarla a cabo personal debidamente preparado.

Philips Healthcare sólo aceptará responsabilidades sobre la seguridad, fiabilidad y rendimiento elementales, si:

- las operaciones de montaje, ampliaciones, reajustes o reparaciones sólo las realiza personal debidamente cualificado
- la instalación eléctrica de la sala técnica cumple los requisitos necesarios,
- el sistema se utiliza conforme a las Instrucciones de Uso.

#### MANTENIMIENTO, AVERfAS y MODIFICACIONES

#### Advertencias y Precauciones

- No utilice el sistema para ninguna aplicación hasta cerciorarse de que el usuario ha realizado satisfactoriamente el Programa de Comprobaciones Rutinarias del Usuario, y de que el Programa de Mantenimiento Planificado está actualizado.
- Si se sabe (o se sospecha) que algún componente del equipo o sistema está averiado o ajustado de forma incorrecta, NO UTILICE el sistema hasta que se haya reparado.
- El uso del equipo o sistema con componentes defectuosos o ajustados incorrectamente puede poner en peligrb la seguridad del operador o del paciente, lo que puede conducir a lesiones personales graves e incluso mortales, o a un diagnóstico clínico incorrecto.
- No deben utilizarse bobinas de superficie, colectores de cables ni cables que estén dañados. I
- Un cable o conector dañado puede ser peligroso por el alto voltaje que pasa por el cable durante la fase de transmisión del sistema. Los bordes puntiagudos pueden herir la piel del paciente.
- Los cambios o reparaciones realizados en el sistema por personas sin la debida formación pueden invalidar la garantía de Philips Healthcare.
- responsabilidad del usuario. El mantenimiento de un equipo técnico complejo realizado por personas que no están debidamente capacitadas comporta el peligro de causar daños al sistema, así como lesiones personales. El mal funcionamiento de este producto debido a un uso inadecuado, mantenimiento incorrecto, reparación impropia, daño o alteración realizado por cualquier persona ajena a Philips Healthcare o al personal autorizado del servicio técnico, es de exclusiva <sup>I</sup> I I

#### Programa de oomprobaciones rutinarias del usuario

El "Programa de comprobaciones rutinarias del usuario" es el siguiente:

Página Ade 12<br>Ann do MOKOSIA Appderado Philips Argentina-Health

••VIH: .CIINElílE:l **DIRECTOR TECNICO**  $DIREC$   $C_{HENTINA}$  S.A.  $\frac{1}{10}$   $\frac{1}{100}$   $\frac{1}{100}$   $\frac{1}{100}$   $\frac{1}{100}$   $\frac{1}{100}$   $\frac{1}{100}$   $\frac{1}{100}$ I

I I

I **PHILIPS** 

 $~\cong~$   $~$ 

Instrucciones de Uso

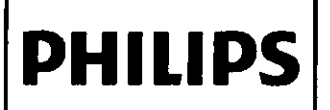

**PHILIPS** INGENIA Sistema de RM INSTRUCCIONES DE USO Anexo III.B

**DHILID** 

**CONSTRUCTION** 

הרוח. ้ท

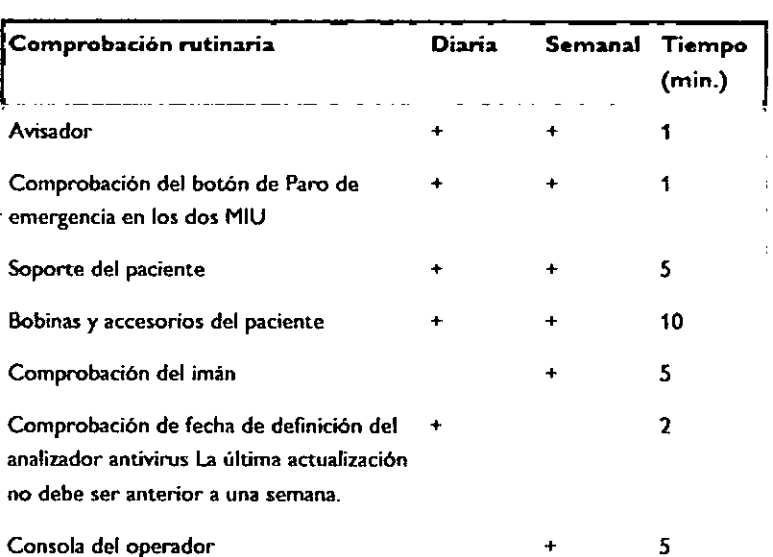

#### Comprobación semanal del imán

Esta comprobación del imán debe realizarse incluso en los periodos vacacionales:

- Compruebe si el sonido del compresor es normal.
- El compresor para el refrigerador de helio siempre debe estar en marcha.
- Si se apaga esta unidad. habrá una evaporación excesiva de helio.
- Mida el nivel del helio en el criostato del imán y tome nota de los valores en el libro de registro:
- Inicie sesión en el sistema.
- Active el modo de adquisición con el botón de Adquisición.
- Seleccione 'Mostrar nivel de helio'; el nivel de helio se muestra en la pantalla.
- El nivel de helio se muestra trascurridos 20 segundos. No utilice la tecla llntroj mientras tanto.

#### Reposición de helio liquido

Una vez al año (o menos, según el tipo de imán), un técnico autorizado del servicio de Asistencia al cliente deberá reponer el helio líquido del imán.

El nivel mínimo de helio aceptable es del 30%, ya que las bobinas del imán tienen que estar sumergidas en liquido para garantizar que se mantengan superconductivas. Si el nivel de helio es del 30% o inferior, póngase en contacto con el servicio de Asistencia al cliente de Philips.

#### Actualización del antivfrus

El sistema de RM está equipado con un programa de protección antivirus, desarrollado para detectar posibles virus en el sistema e impedir el acceso a archivos infectados antes de que puedan causar daño.

La definición de antivirus se actualiza de forma regular, por lo general cada día. El mecanismo de actualización de las definiciones del antivirus busca automáticamente los nuevos archivos de definiciones del antivirus en el momento

programado (tal como lo haya configurado el técnico de servicio o el administrador del centro sanitario), y los instala. *El operador del sistema* es *responsable de comprobar diariamente que las definiciones del antivirus estén actualizadas .*

• 3.6:

INTERACCIONES CON OTROS DISPOSITIVOS

#### Implantes metálioos

Los campos magnéticos y electromagnéticos pueden ejercer una fuerza excesiva sobre los implantes metálicos. Comc resultado pueden calentarse los componentes de los implantes, o interferir en el funcionamiento de estos dispositivos.

> RBO MOK Apoderezo Philips Argentina-Health

Instrucciones de Uso

Página 5 de 12

, • VIEl: 1'. IINf.\OE:l MCL JERECTOR TECNICO IRECTO TINA S.A. IS YOU AS IN EDICO? لم - بن - ما م ملي<br>م

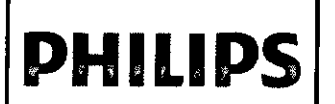

# INGENIA Sistema de RN

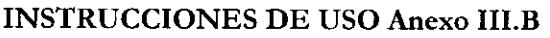

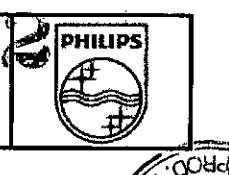

 $0110<sub>1</sub>$ 

ತೆಂ

 $\overline{w}$ 

 $\mathbf{i}$ 

Ejemplos ~: ..~~ ~

Marcapasos cardíacos e hilos conductivos. Los campos magnéticos y electromagnéticos pueden ejercer interes fuerzas sobre los implantes metálicos o interferir con el funcionamiento de estos dispositivos.

Bombas de insulina, estimuladores de nervios, implantes cocleares. Éstas no son necesariamente contraindicaciones pero el examen puede dañarlas o deteriorarlas. Consulte al médico o radiólogo remitente.

Implantes de material magnético

Ejemplos:

- Clips para aneurisma intracraneal.
- Otros clips y grapas quirúrgicos.
- Válvulas cardíacas artificiales.
- Prótesis de articulaciones La contraindicación depende de la cantidad de material ferromagnético y la posibilidad de calor o movimiento. Una prótesis de cadera CharnleyMuller, por ejemplo, no presenta riesgos.
- Prótesis de miembro que contiene materiales ferromagnéticos. ¡

#### *NOTA*

*La mayoría de los implantes metálicos sólo se ensayan para intensidades de campo de hasta* 1,5 *T. En los sistemas de* 3,*O T es preciso tener precauciones adicionales.*

#### Astillas metálicas

Peligro de movimiento de astillas. El peligro de desplazamiento depende de la ubicación, el tamaño y el tiempo in situ. El movimiento puede verse limitado por la fibrosis. Las pequeñas astillas de 1 mm. o inferiores pueden provocar artefactos de imagen e incomodidad al paciente. Las astillas son peligrosas para el paciente (por ejemplo, si están situadas en la órbita). Pregunte al paciente si ha trabajado en la industria del metal o ha sufrido heridas de metralla. Embarazo

Aunque no se han documentado efectos nocivos sobre el feto, es el médico quien tiene que evaluar los riesgos y beneficios del examen por RM de una paciente embarazada. En todo caso, se recomienda mantener el nivel de BAR por debajo de los 2 W/Kg. (en modo de trabajo normal) cuando se examinan pacientes embarazadas. Dispositivos de estabilización de columna

Existen riesgos para pacientes que necesitan estabilización de la columna mediante un chaleco u otros dispositivos similares, como brazaletes o prótesis. La interacción de RF con las partes metálicas conductivas de tales dispositivos puede causar bucles eléctricos o un calentamiento local indebido.

#### Parches

Los fármacos de los parches transdérmicos (por ejemplo, sistema transdérmico de administración de nitroglicerina) : puede producir quemaduras en la piel subyacente debido a la absorción de energía de RF. Es preciso consultar al : proveedor de parches o quitar el parche para evitar quemaduras. Después del examen en necesario aplicar un nuevo parche.

#### Tatuajes, perfilador de ojos permanentes (tatuados) o maquillaje

Los tatuajes, perfilador de ojos permanentes (tatuados) o maquillaje pueden contener partículas ferromagnéticas que penetran en los tejidos situados alrededor de los ojos. También puede causar un efecto de "calentamiento".

#### Adquisición de imágenes con nivel de 3AR alto

Para obtener imágenes de un bebé en incubadora, conviene realizar adquisiciones en el modo de trabajo normal. Así se evitará que el bebé sufra valores de SAR altos en el entorno caliente y húmero de la incubadora. En el caso de adquisiciones con un nivel de SAR alto, conviene planificar interrupciones entre las secuencias para ' (r permitir que el paciente se enfríe.

Para ello, se pueden planificar secuencias con un nivel de SAR bajo entre las adquisiciones con SAR alto. La supervisión médica es necesaria en todas las adquisiciones en el modo de primer nivel controlado.

Instrucciones de Uso

Página 6 de 12

EDUARDO MOKO AN Apoderago k∰ps Argentina <del>∕ I</del>ealthcar

**WHERE SCHNEIDER** B. JAVIER SUPPLEY  $\mathbb{H}$ DIRECTOR TEUNIOU MED.COP  $3.3.75$ 

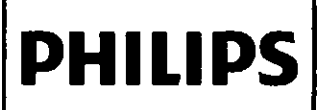

INGENIA Sistema de RM  $\mathbb{Z} \cap \mathbb{R}$ INSTRUCCIONES DE USO Anexo 1ll.B

୕ତଌ୶୕

วิเวก.

Es necesario prestar especial atención en pacientes ióvenes, embarazadas y ancianos con el fin de evitar el aumen de la temperatura central corporal.

#### Inlensidad del campo de gradientes (Indice de gradientes)

El uso de gradientes altos y la conmutación rápida puede estimular los nervios periféricos (PNS) durante la secuencia. El lugar y la naturaleza del estímulo PNS varían según el individuo. El estrmulo puede ocasionar una sensación de cosquilleo o contracciones superficiales.

Un índice de gradiente demasiado elevado puede causar, incluso, un estímulo de los nervios del corazón. En publicaciones médicas se señala que los niveles de umbral de estímulo cardíaco son mucho más altos que los de estimulo de nervios periféricos (PNS). Es posible la eslimulación de los nervios periféricos. La estimulación cardiaca para todas las duraciones de estímulo es virtualmente imposible.

• AP. 3.8:

#### LIMPIEZA y DESINFECCiÓN DEL EQUIPO

#### Limpieza del equipo y de las salas de RM

La limpieza y la desinfección sólo la puede realizar el personal con formación específica sobre RM.

No se deben utilizar aerosoles desinfectantes inflamables o potencialmente explosivos.

El vapor que crean puede inflamarse y causar lesiones graves o letales al personal y daños al equipo.

No introduzca en la zona de acceso controlado objetos de hierro ni otros materiales magnéticos como aspiradoras, navajas o llaves. El imán atraerá tales objetos, que pueden lesionar grave o mortalmente al paciente o al personal y causar fallos de funcionamiento del sistema. Siempre debe limpiarse y desinfectarse el tablero, las colchonetas, las bobinas de RM y sus cables, los sensores fisiológicos y sus cables y los accesorios después de realizar exámenes de pacientes (con lesiones) donde haya podido producirse contaminación. La limpieza y la desinfección evita infecciones cruzadas; Utilice siempre protección ocular y guantes cuando limpie y desinfecte cualquier parte del equipo Limpieza

La limpieza es un paso fundamental antes de realizar una desinfección eficaz.

La limpieza consiste en eliminar materias extrañas, como polvo, tierra, material orgánico como sangre, secreciones; excreciones y microorganismos. La limpieza por lo general elimina, pero no mata, los microorganismos. La limpieza se realiza con agua, detergentes y acción mecánica.

#### **Desinfección**

Instruc

La desinfección consiste en la desactivación de los microorganismos que provocan enfermedades. Se utilizan desinfectantes para los objetos inanimados, a diferencia de los antisépticos, Que se utilizan en tejidos vivos. Niveles de desinfección.

La tabla siguiente muestra las diferentes clasificaciones de desinfección. El nivel de desinfección necesario para un dispositivo viene estipulado por el tipo de tejido con el que estará en contacto durante su uso.

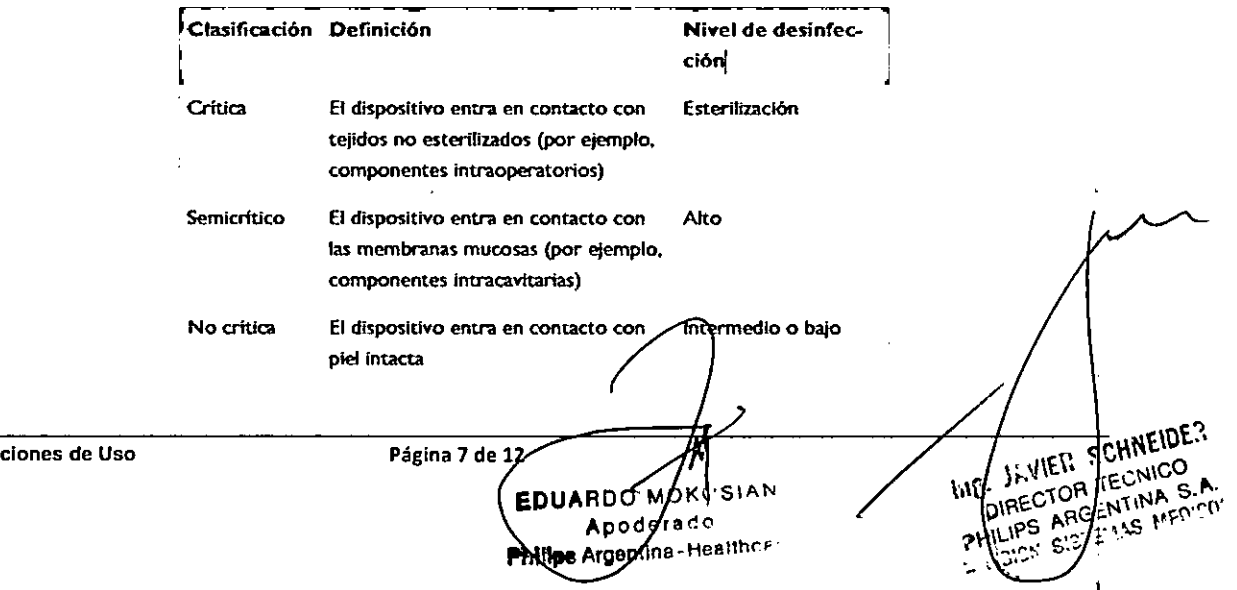

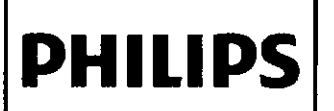

## **PHILIPS** INGENIA Sistema de RM INSTRUCCIONES DE USO Anexo I1I.B

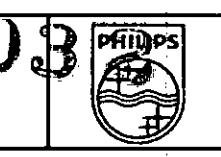

W.N

 $_{\rm NCO}$ 

La desinfección del sistema, los componentes y los accesorios de RM se clasifica como no crítica y requiere una desinfección intermedia o baja.

Los desinfectantes de nivel bajo desinfectan la mayoría de las bacterias de origen vegetal y algunos hongos, así tor virus con envoltura (lipida) (por ejemplo, hepatitis B, C, hantavirus y VIH). Los desinfectantes de nivel bajo no mata microbacterias ni las esporas bacterianas. Los desinfectantes de nivel intermedio matan las bacterias de origen vege **la mayoría de los virus y muchos hongos, pero no las esporas bacterianas resistentes. Los factores siguientes afectan a la eficacia de una solución desinfectante:**

- **Duración de la exposición.**  $\bullet$
- **Longevidad de la solución.**
- **• Concentración y potencia del desinfectante.**
- **Cantidad y lugar de la contaminación.**
- **• Resistencia del contaminante.**
- **Materia orgánica en el elemento <sup>a</sup> desinfectar .**

#### Componentes, procedimientos y frecuencia

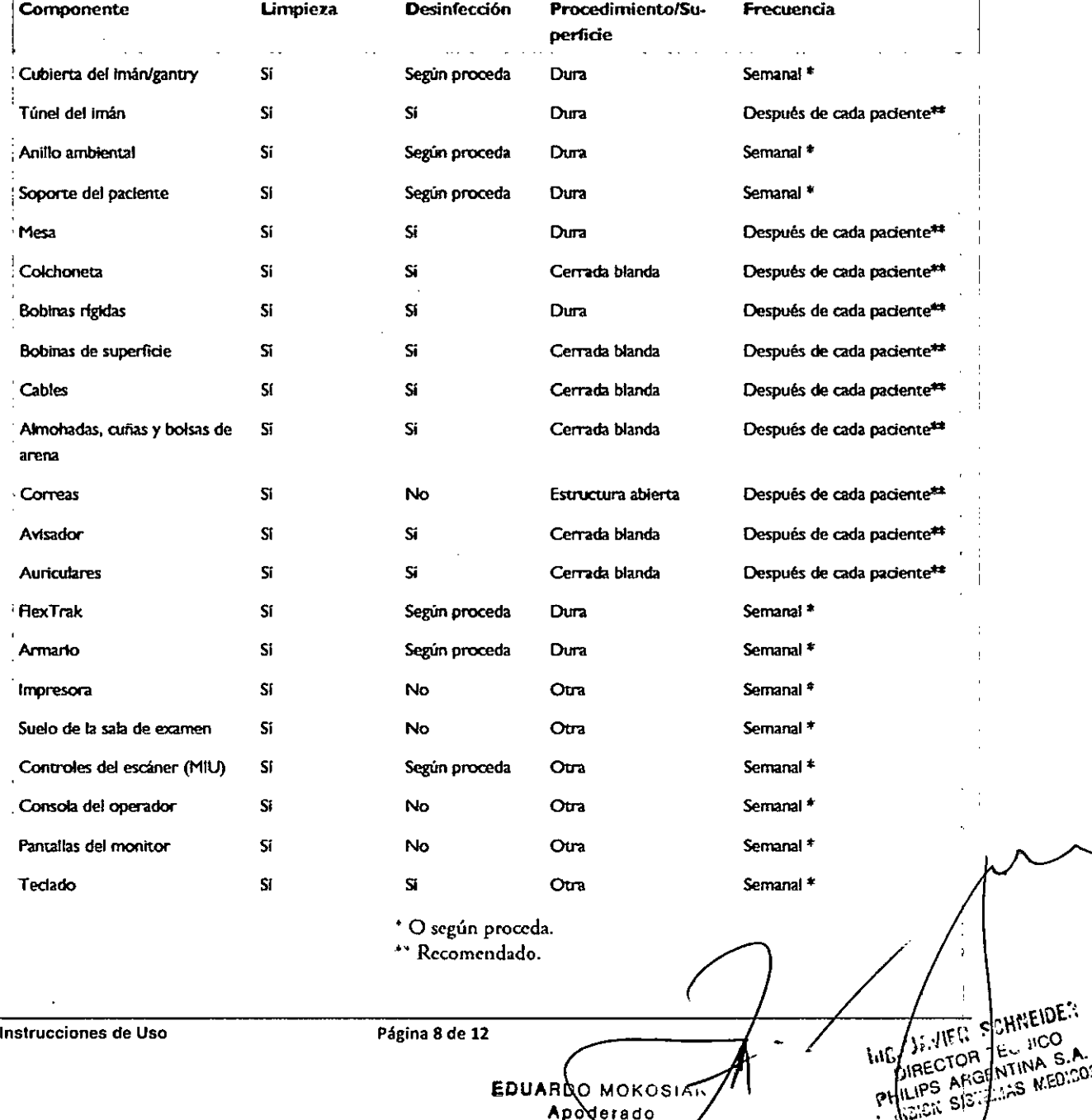

**EDUARDO MOKOSIAN** Apoderado Philps Argenting - Healthcar

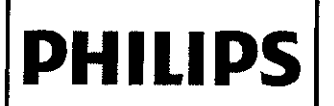

# $\left|\mathbf{PHILIPS}\right|$  INGENIA Sistema de RM  $\mathcal{T}$   $\mathbf{0.3}$

PHILIPS<br>COMPUTER

 $\overline{O}$ OHd  $\overline{S}$ 

lomo.

ĥ  $\bar{w}$ 

*3.10*

#### Zona de Acceso Controlado

En la Zona de Acceso Controlado, el campo de dispersión sobrepasa los 0,5 mT (= 5 Gauss). Este valór sobrepasa hasta las siguientes distancias del centro del imán: El usuario debe marcar la Zona de A Controlado en todas las entradas mediante una señal de advertencia apropiada, como por ejemplo: PELIGR CAMPO MAGNÉTICO DE ALTA INTENSIDAD

#### Acceso a la Zona de Acceso Controlado ,

- No se deben introducir objetos de hierro ni ningún otro objeto magnético en la Zona de Acceso Controlado: I Tijeras, navajas, encendedores, llaves, monedas, etc. - Aspiradoras, enceradoras de suelo, etc. - Silla de ruedas magnética, camilla magnética, camilla de hierro, etc. El imán atraerá tales objetos, que pueden lesionar gravemente al paciente o al personal operativo y causar fallos de funcionamiento del sistema.
- No se permitirá la entrada a la Zona de Acceso Controlado a personas con implantes metálicos, o que se active<br>¦ eléctrica, magnética o mecánicamente (tajes como marcapasos cardíacos). Los campos magnéticos y ! electromagnéticos producidos por el equipo de RM pueden ejercer grandes fuerzas sobre estos dispositivos o ¡ afectar a su funcionamiento. Se pueden utilizar detectores de metal portátiles para comprobar si los pacientes y otras personas llevan objetos metálicos. PRECAUCiÓN Los datos almacenados en soportes magnéticos, tales como las tiras magnéticas de las tarjetas de crédito, disquetes o cintas se pueden borrar por campos magnétiebs que tengan una intensidad superior a 0,5 T (= 5 Gauss). No se deben introducir soportes magnéticos en la Zona de Acceso Controlado. El perímetro de la Zona de Acceso Controlado suele coincidir con las paredes del blindaje de la sala de RF. Dentro de este blindaje os niveles elevados de RF, o el campo magnético marginal, pueden afectar I a los equipos electrónicos que no sean los suministrados o recomendados por Philips.
- La presencia de tal equipo puede interferir en el funcionamiento del sistema de RM.

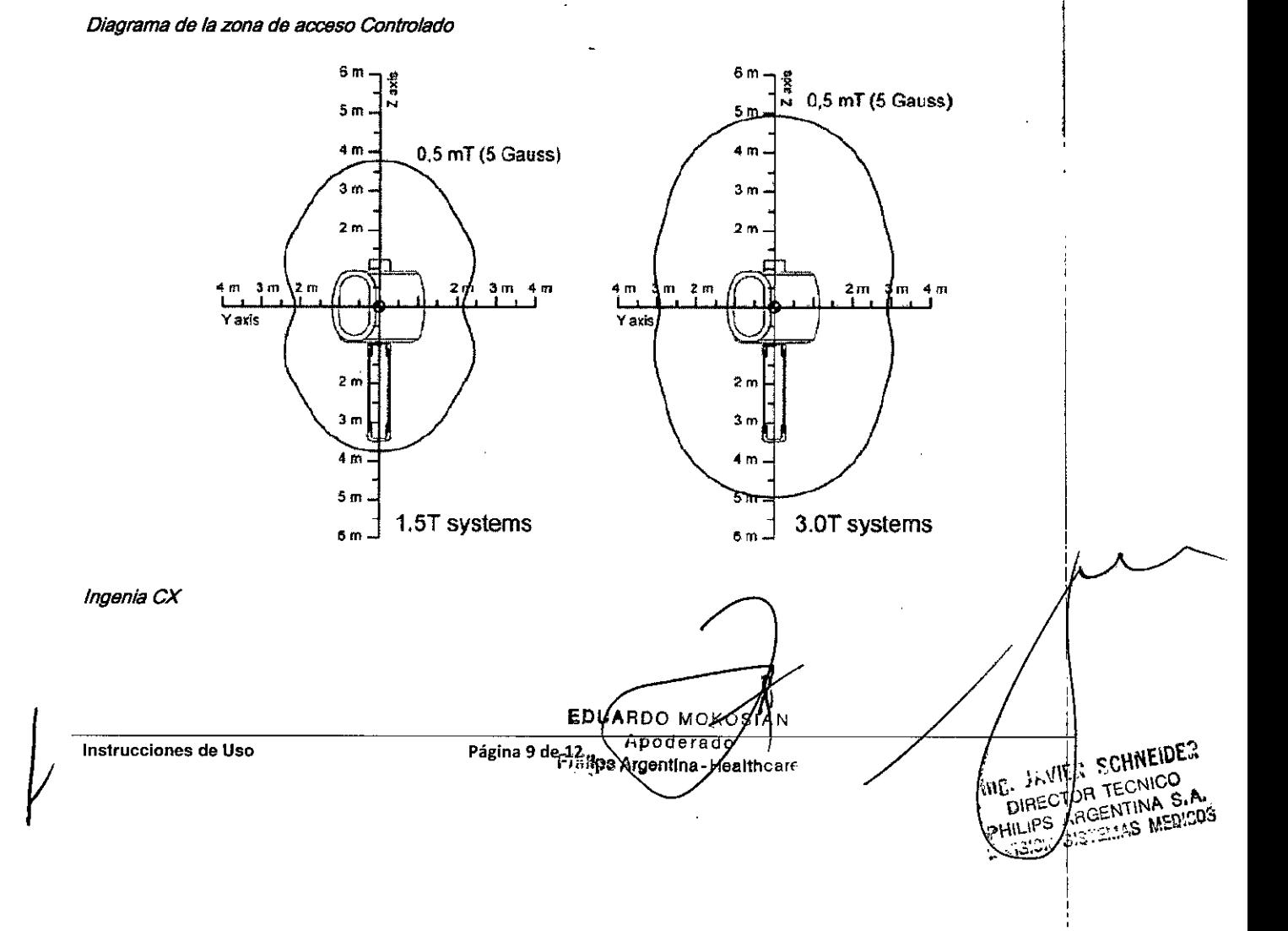

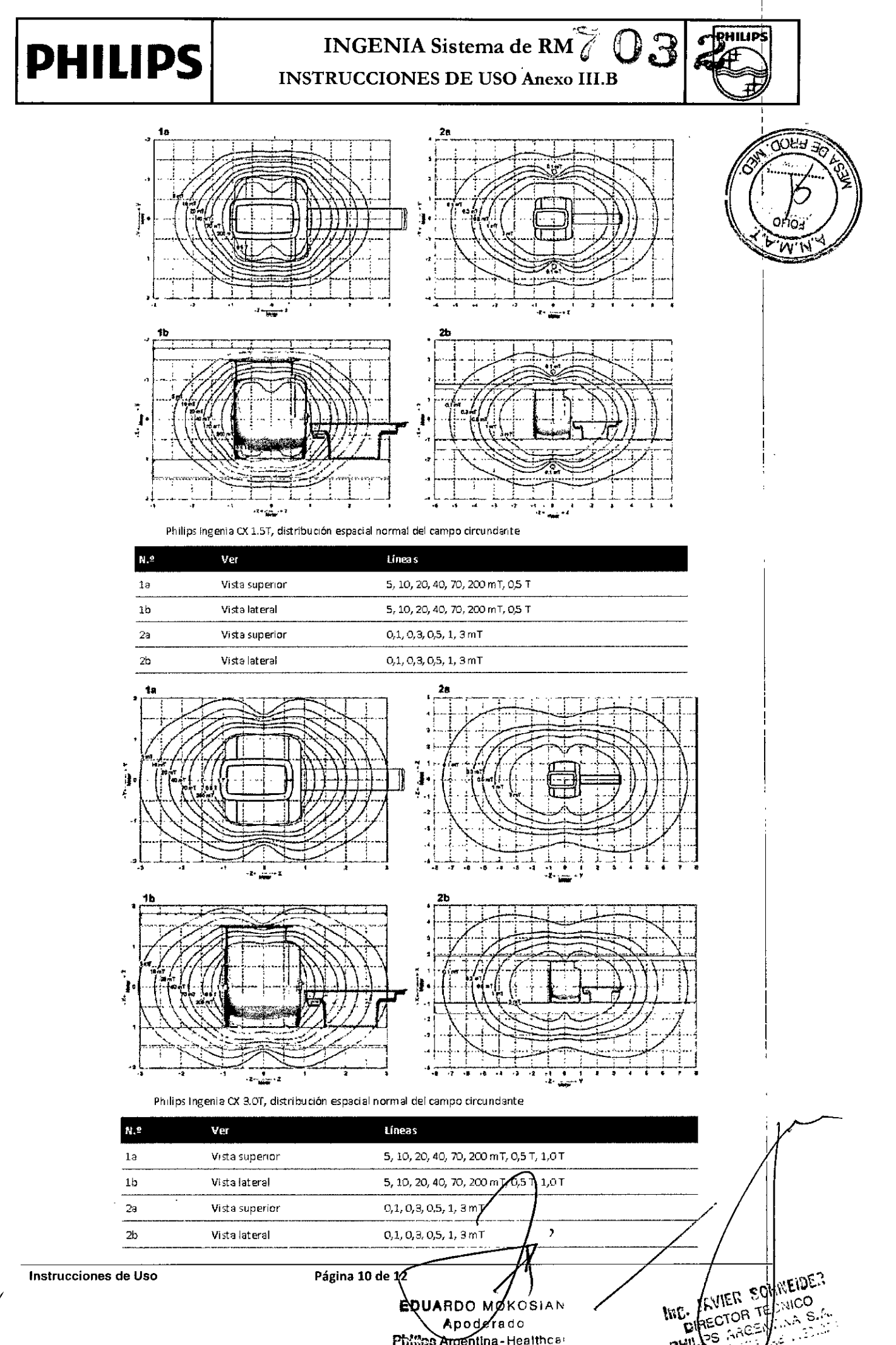

Apoderado Philips Argentina-Healthcar

Œ.

 $\vec{r}$ 

.<br>S

ż

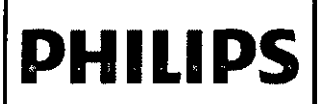

## INGENIA Sistema de RM INSTRUCCIONES DE USO Anexo fh.B

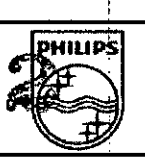

INVIER SCHNEIDE **INVIER SCHILLE** 

RECTORY

ENTINA S.

## $3.11$   $\frac{1}{2}$   $\frac{2}{2}$   $\frac{1}{2}$   $\frac{2}{2}$   $\frac{1}{2}$   $\frac{2}{2}$   $\frac{1}{2}$   $\frac{2}{2}$   $\frac{1}{2}$   $\frac{2}{2}$   $\frac{1}{2}$   $\frac{2}{2}$   $\frac{1}{2}$   $\frac{2}{2}$   $\frac{1}{2}$   $\frac{2}{2}$   $\frac{1}{2}$   $\frac{2}{2}$   $\frac{1}{2}$   $\frac{2}{2}$   $\frac{1}{2}$   $\frac{$

#### ERRORES EN PROCEDIMIENTOS - Mensajes de Error

### Imposible adquirir imágenes  $\mathbb{N} \setminus \mathcal{N}$

Cuando no es posible realizar la adquisición, pueden aparecer varios mensajes de error en la pantalla de texto dura tép.; la fase de preparación o las mediciones.

Realice lo siguiente:

- Corrija errores del tipo: Bobina incorrecta..., El conector no está en....•
- Escriba el mensaje de error, o su número, fecha y hora en el registro del sistema.

#### Averfa del ordenador

Si el software de la aplicación no responde (se queda bloqueado), detenga la aplicación.

Para ello, puede hacer clic en ¡Sistemal > ¡Salir}, en la barra del menú principal, o bien: Seleccione ¡Sistemal > [Mostrar barra de tareasl o pulse la tecla 'Windows' del teclado para ver en pantalla la barra de tareas de Windows. Haga clic en |Inicio| > |Apagar equipo|.▶

Seleccione IReiniciarl.

En algunos casos, puede ser necesario utilizar el botón de restablecimiento (Reset) del ordenador para reiniciar el sistema.

Si todavía no es posible realizar la medición, comuníquelo a su representante de servicio al cliente de Philips.

#### Detección de intrusión maliciosa

Si el software antivirus detecta infección por intrusión maliciosa, no existe la posibilidad de emplear utilidades de reparación automática porque no puede garantizarse la integridad del software reparado.

En caso de que se produzcan infecciones, siempre debe ponerse en contacto con su representante de servicio al cliente de Philips para evaluar y reparar el sistema.

I Asegúrese de llevar a cabo los procedimientos adecuados con relación a las infecciones por intrusión maliciosa en los sistemas del usuario (por ejemplo, desconectar la red).

#### 3.12

#### INFLUENCIAS AMBIENTALES

*Precaucion: Este sistema puede causar radiointelferencias o perturbar el funcionamiento de equipos cercanos.* Es necesario adoptar medidas de mitigación, como la reorientación o recolocación del equipo o sistema, o el blindaje *de la ubicación*

#### Ropa y condiciones ambientales

Una temperatura ambiente y una humedad elevadas afectan a la capacidad del organismo para disipar el calor excesivo. Asimismo, las prendas pesadas impiden la disipación del calor.

Asegúrese de que:

- La temperatura ambiente no sobrepasa los 24 °C o 75 °F.
- La humedad relativa no sobrepasa el 60%.

#### *PRECAUCIONES*

- *No acerque piezas metálicas al imán.*
- La interacción con la señal de RF puede producir un calentamiento excesivo del metal que puede ocasionar *quemaduras.*
- Tome las precauciones necesarias para evitar la excesiva sudoración del paciente.

*La transpiracIón abundante del paciente puede producir un calentam*

Instrucciones de Uso

Página 11 de 12

**DUARDO MOV**  $O$ SIAN Apoderzdo hilips Argentipa - Healthcar

## INGENIA Sistema de RM

**PHILIP:** 

**CONG JC** 

INSTRUCCIONES DE USO Anexo JI

- *• Refífe cualquier lipo de aislamiento adicional (por ejemplo, mantas).*
- *El aislamiento adicional impide la correcta disipación del calor del cuerpo.*
- *Verifique que el sistema de ventilación del paciente funciona correctamente.*
- *• La temperatura central del paciente se puede reducir ventilando adecuadamente el espacio del pacíente.*
- Las almohadillas o los juegos de accesorios no deben obstaculizar nunca el flujo de aire del paciente en el túnel.
- *• Evite el contacto directo del pacíente con las cubiertas magnéticas del túnel o con las bobinas transmisoras/receptoras. Podría provocar el calentamiento local del paciente.*

#### 3.14

**PHILIPS**

#### ELIMINACiÓN DEFINITIVA DEL PRODUCTO

La eliminación definitiva tiene lugar cuando el usuario desecha el producto de forma que ya no se pueda utilizar para los fines para los que se había diseñado.

En el sitio web de Philips Healthcare puede encontrar la documentación de reciclaje que exige la Directiva Europea: RAEE sobre Residuos de Aparatos Eléctricos y Electrónicos.

Póngase en contacto con el representante local de Asistencia al cliente de Philips.

El producto contiene información confidencial de carácter personal que debe eliminarse de forma adecuada.

Antes de eliminar el producto, se recomienda ponerse en contacto con Asistencia al cliente de Philips. I

No elimine el producto (ni ninguno de sus componentes) junto con la basura industrial o doméstica, ya que contiene <sup>I</sup> materiales peligrosos que hay que eliminar de forma especial. La eliminación incorrecta de estos materiales puede producir una seria contaminación del medio ambiente.

Se debe prestar una atención especial a:

- Líquidos refrigerantes.
- Líquidos de maniquíes
- Baterías/pilas.
- Helio.

Las pilas de litio utilizadas en el ordenador host, identificadas por CRxxxxx, contienen perclorato y pueden necesitar un tratamiento especial.

Consulte [www.dtsc.ca.gov/hazardouswaste/perchloratelindex.cfm.](http://www.dtsc.ca.gov/hazardouswaste/perchloratelindex.cfm.)

Philips ofrece asistencia a los usuarios para:

- La recuperación de componentes reutilizables.
- El reciclaje de materiales útiles por parte de empresas competentes en el desarrollo de esta actividad.
- La eliminación del equipo de forma segura y eficaz.

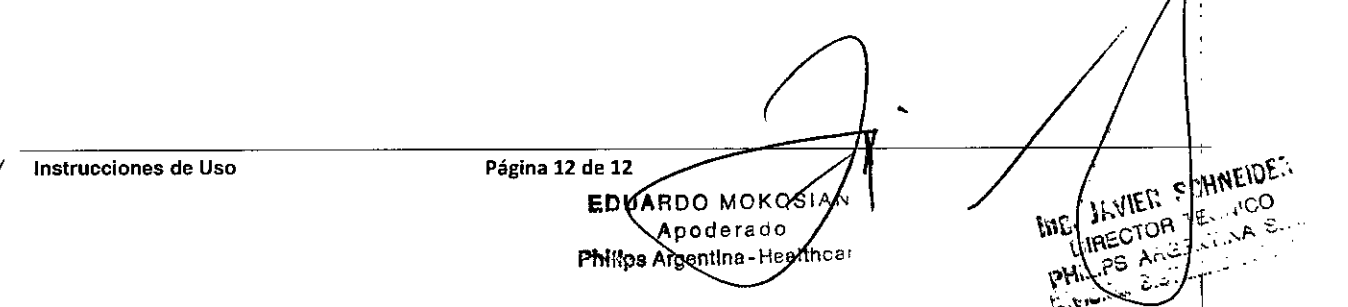